Java

13 ISBN 9787302338949

出版时间:2014-3-1

页数:630

版权说明:本站所提供下载的PDF图书仅提供预览和简介以及在线试读,请支持正版图书。

www.tushu000.com

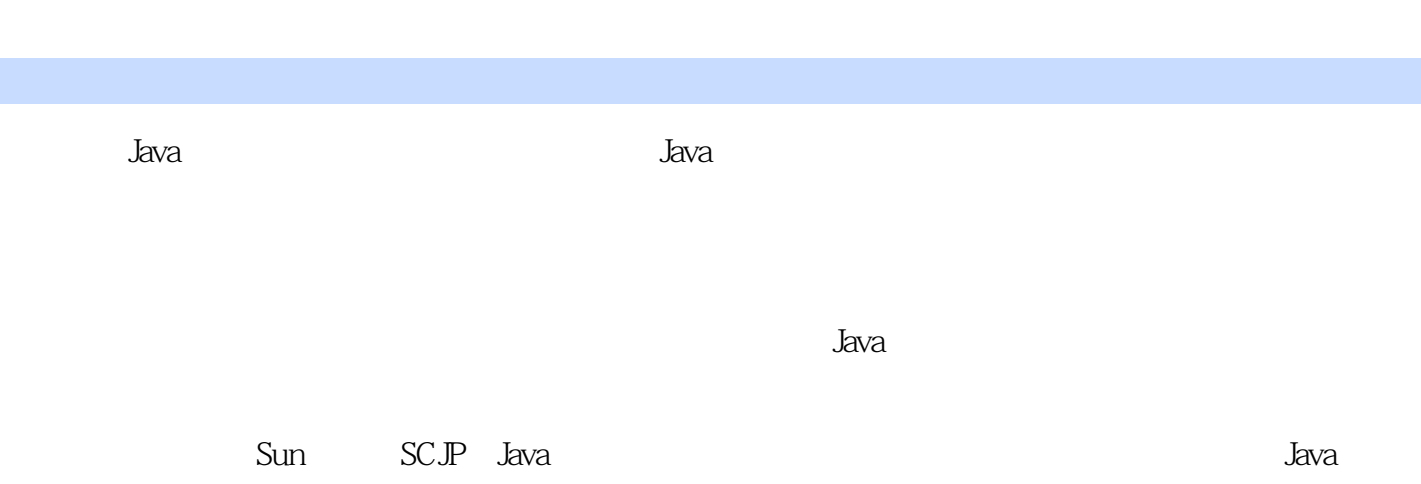

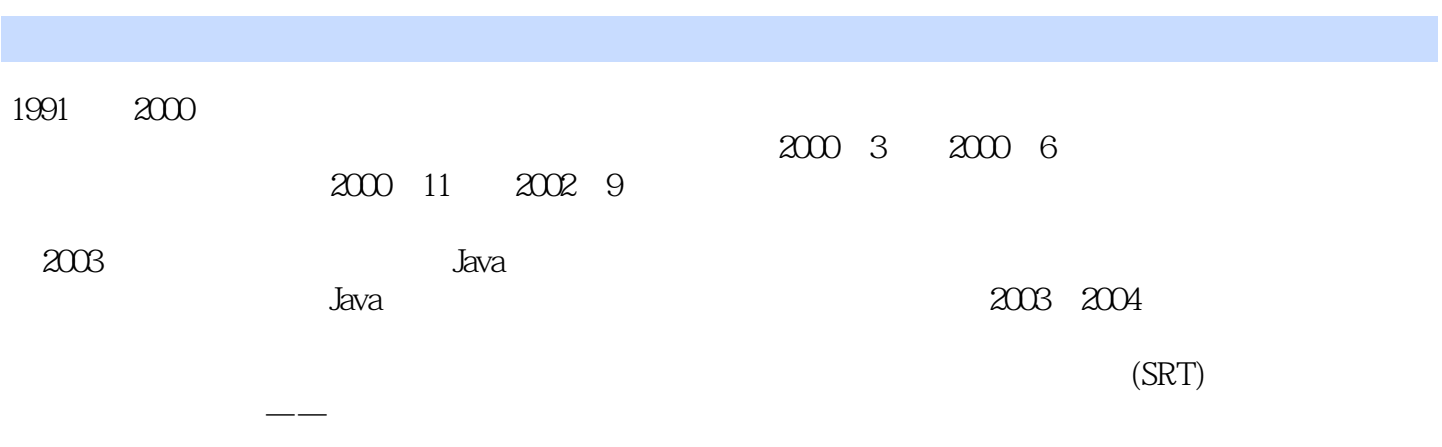

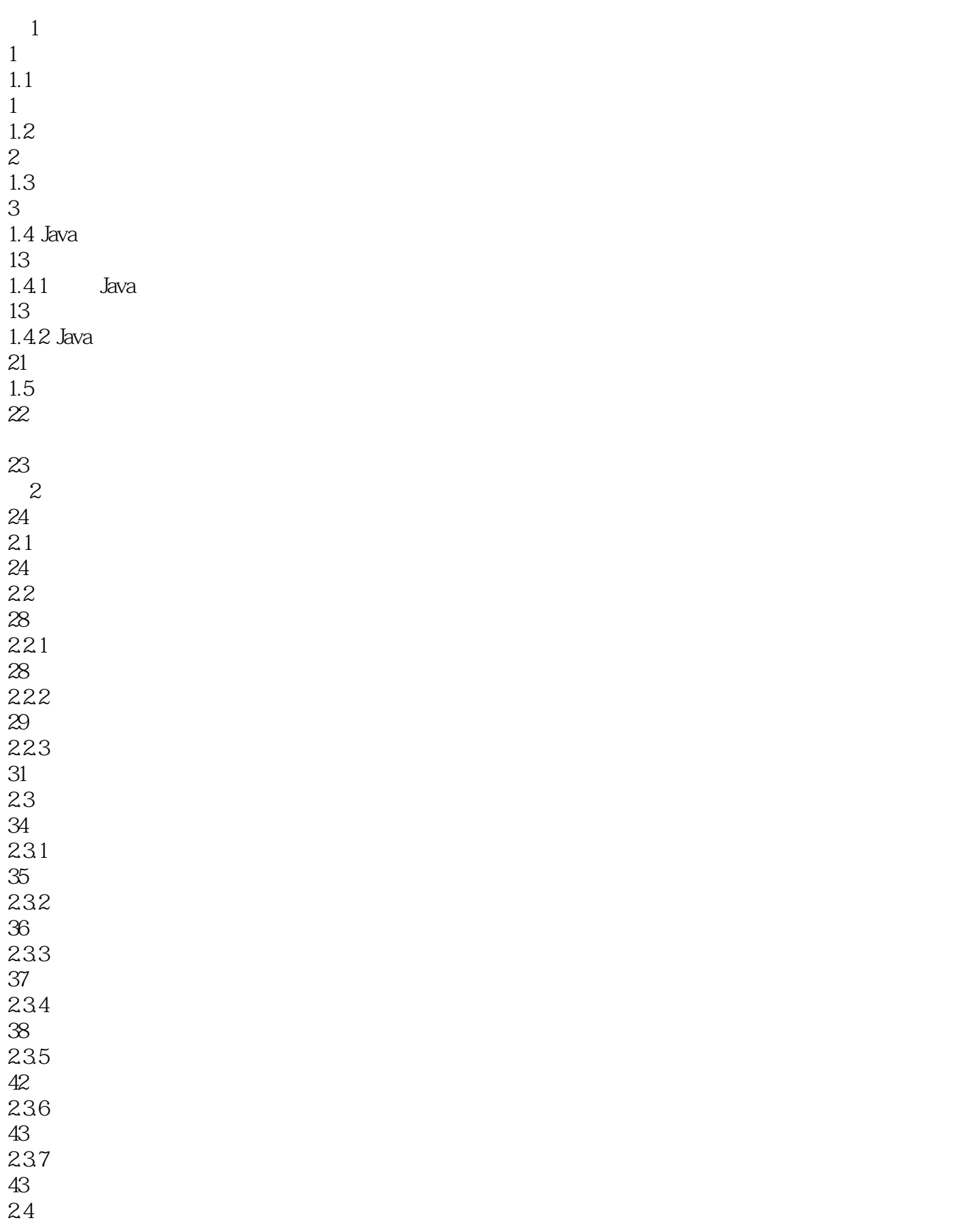

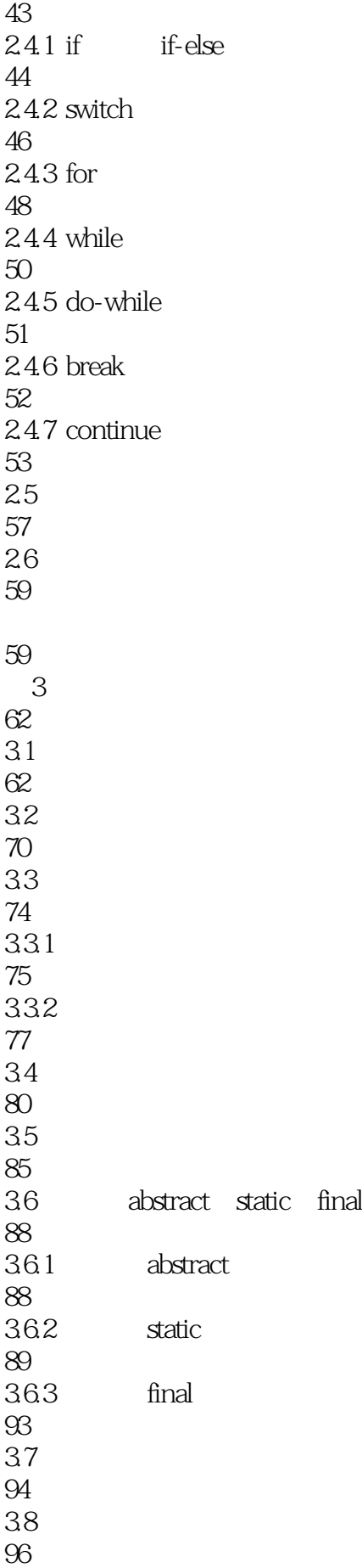

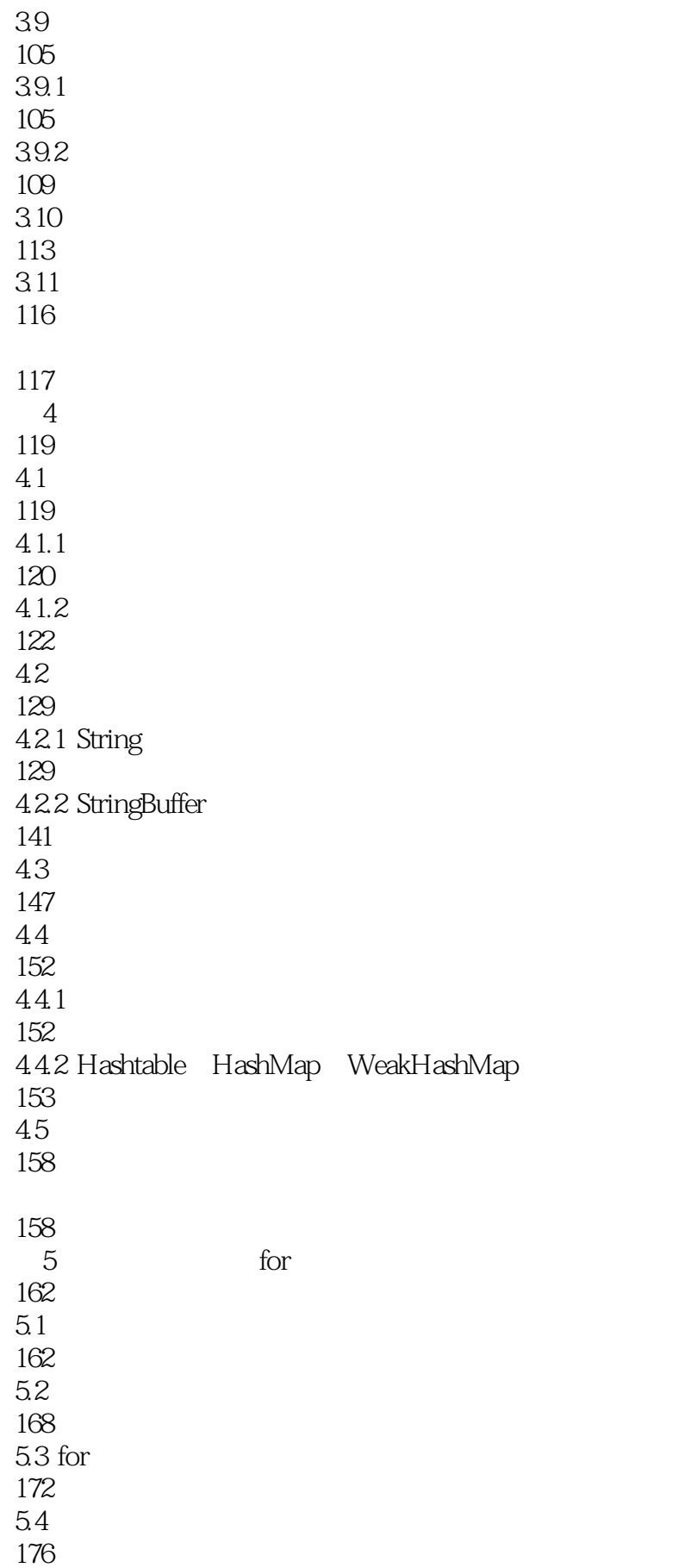

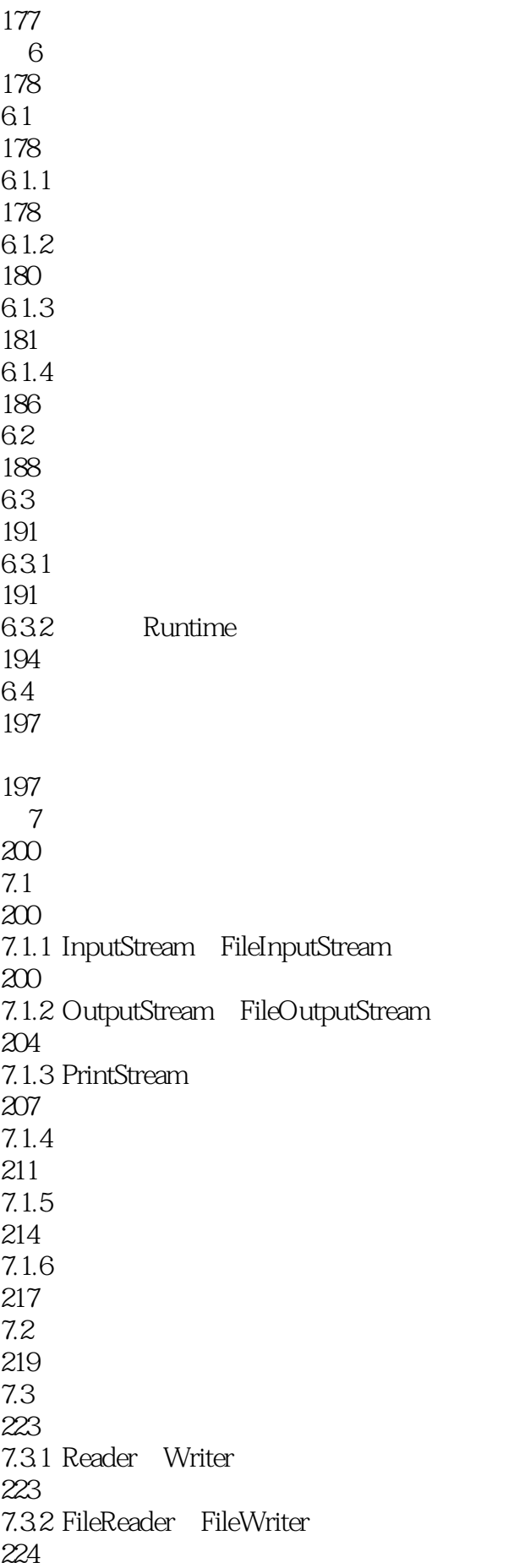

7.33 226 7.3.4 PrintWriter 229 7.35 231 7.4 对象序列化 235 7.5 241 7.6 245 246 8 Swing 247 8.1 247 8.1.1 247 8.1.2 JFrame JLabel 248 8.1.3 JDialog JOptionPane 252 8.1.4 JTextField JPasswordField 257 8.1.5 JButton JCheckBox JRadioButton 259 8.1.6 JComboBox JList JTextArea JScrollPane 263 8.1.7 JSlider JPanel 266 82 269 8.2.1 FlowLayout GridLayout 269 8.2.2 BorderLayout 271 8.2.3 BoxLayout 273 8.2.4 GridBagLayout 275 8.2.5 CardLayout 278 826 280 827 282 83

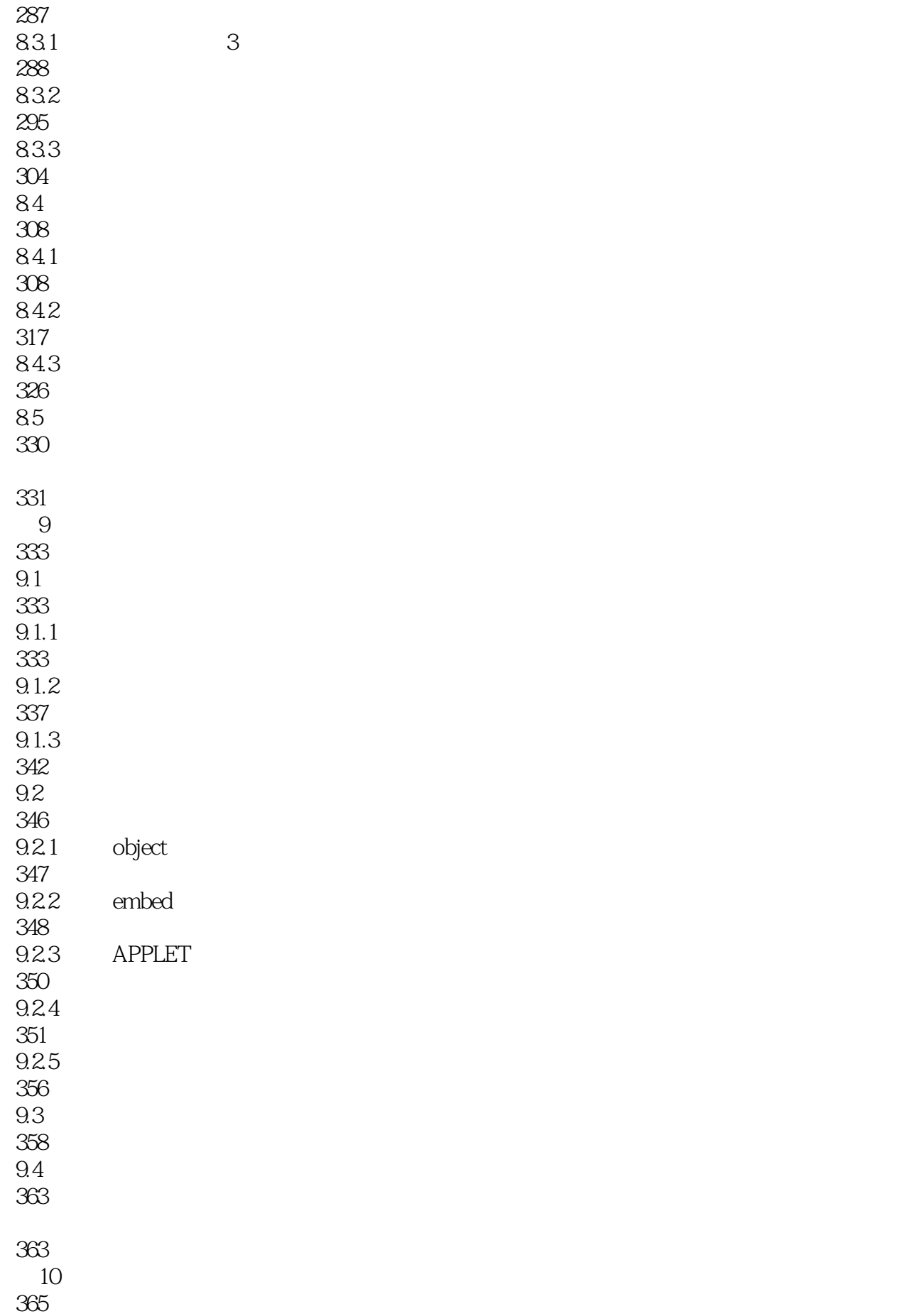

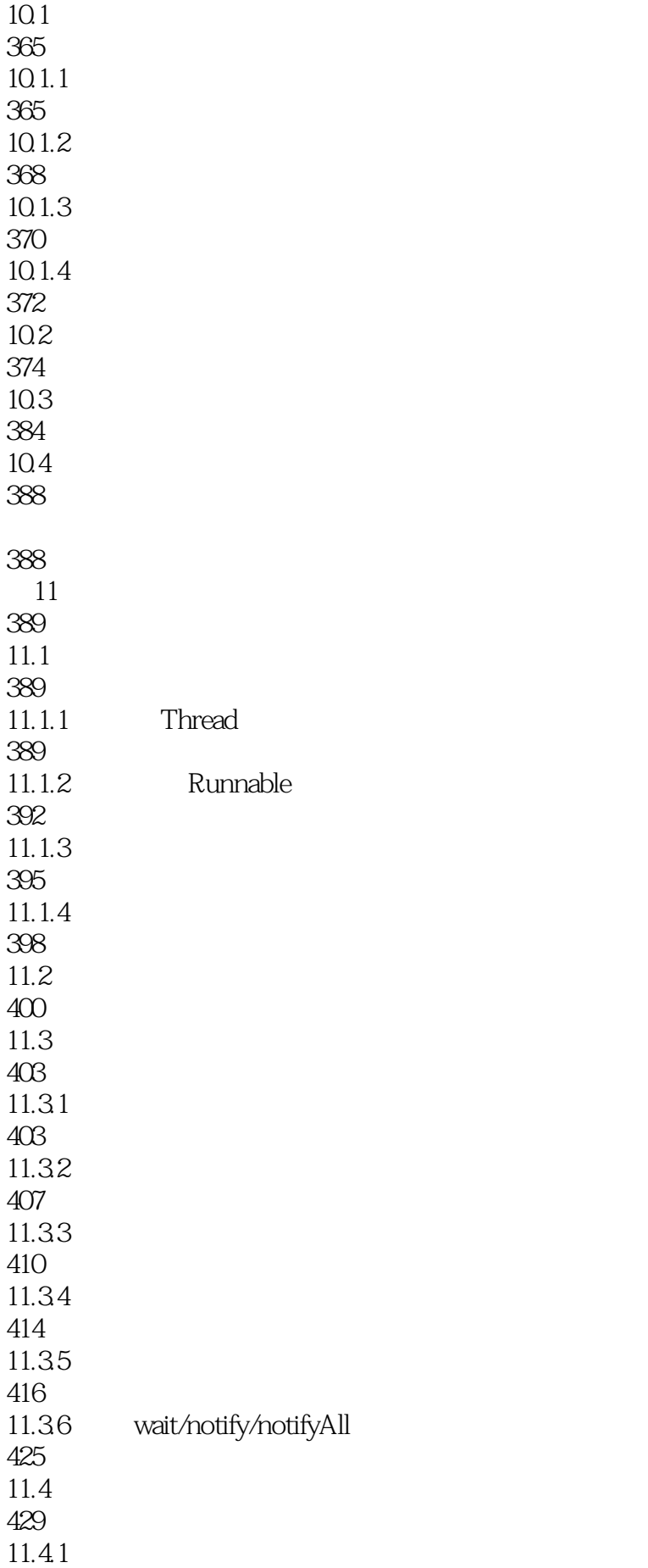

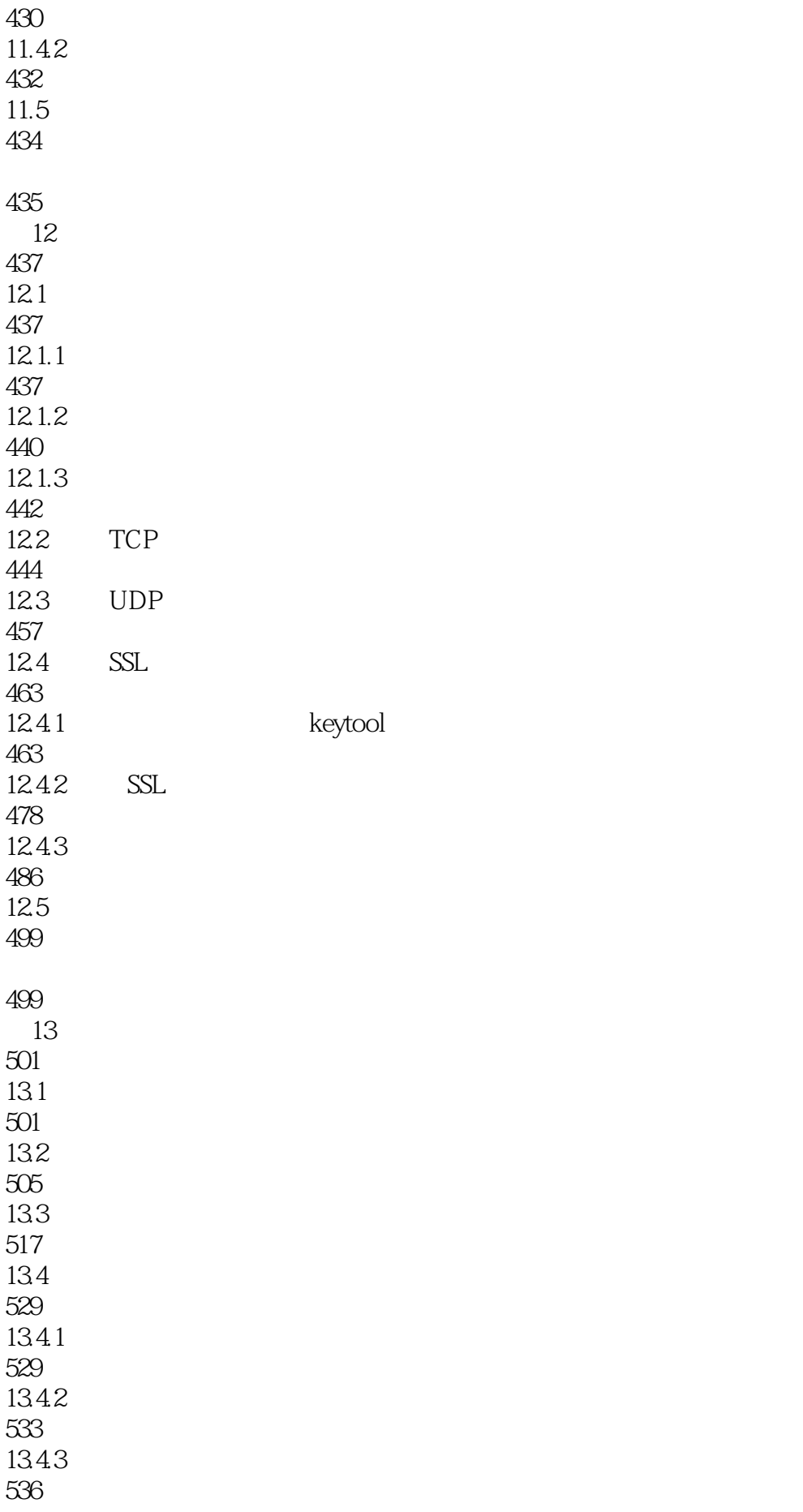

135 540 540 第14章 数据库程序设计 542  $14.1$ 542 14.1.1 543 14.1.2 JDBC 543 14.2 Microsoft Access 545 14.2.1 Microsoft Access 545 14.2.2 Microsoft Access ODBC 550 14.3 553 14.31 553 14.32 559 14.33 568 14.4 SQL Server 2000 JDBC-ODBC 577 14.4.1 SQL Server 2000 577 14.4.2 SQL Server 2000 584 14.4.3 SQL Server 2000 ODBC 587 14.4.4 JDBC-ODBC 591 14.5 **JDBC** 594 14.5.1 SQL Server 2000 DBC 594 14.5.2 SQL Server 2000 JDBC 597 14.6 599 14.61 600 14.62 SQL 602 1463 JNDI

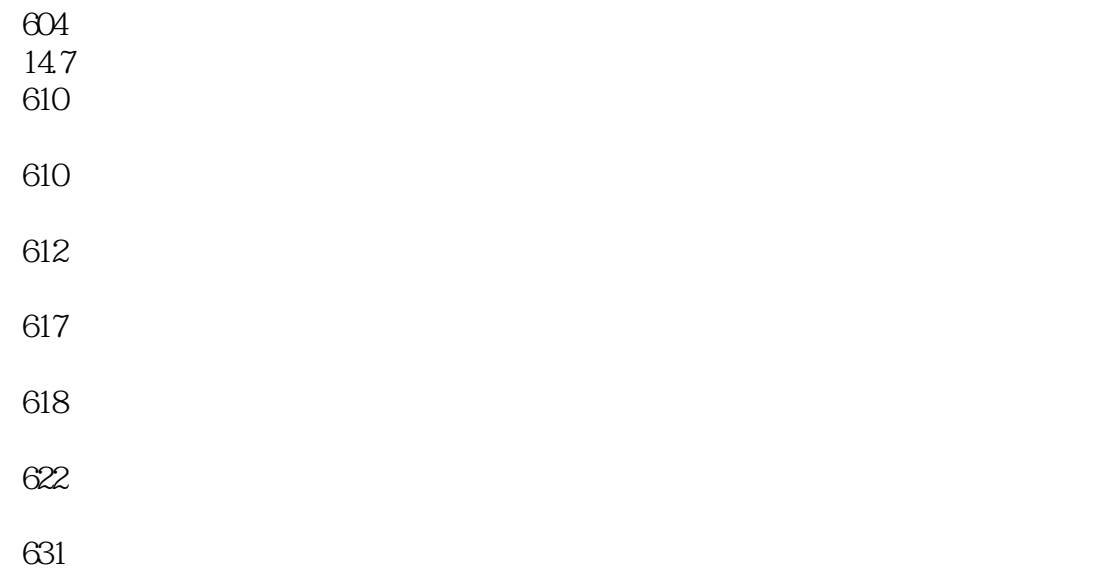

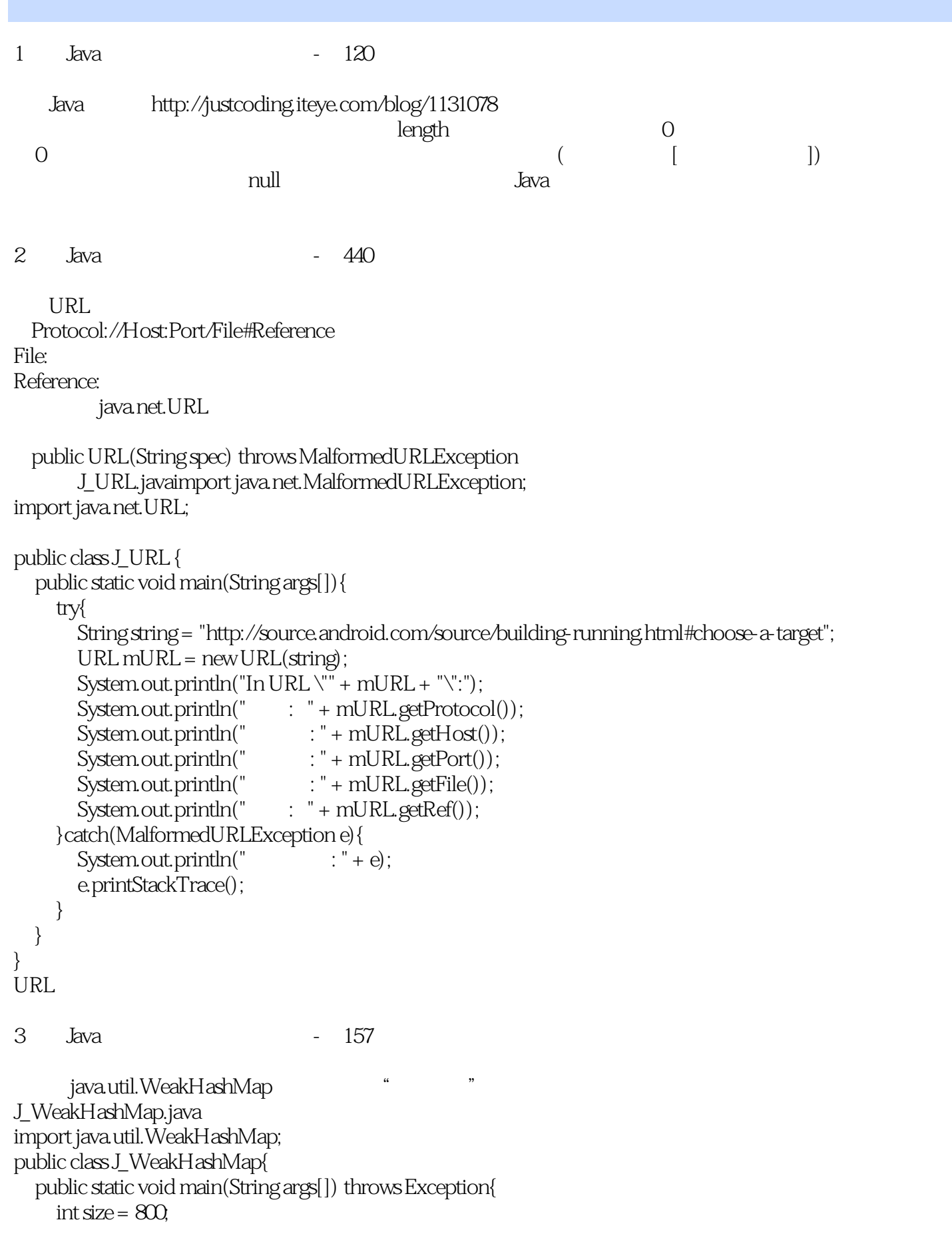

```
WeakHashMap<String, String&gt; mWeakHashMap =
       new WeakHashMap<String, String&gt; (size*3/4, 0.75f);
    for(int i=0, i< size; i++){
       mWeakHashMap.put(("key" + i), ("value" + i));System.out.println("After inserting values, the size of WeakHashMap is:" + mWeakHashMap.size());
    for(int i = 0; i < l; size; i++)if(mWeakHashMap. containsKey("key" + i))System.out.print("key" + i + ", ");\}\{System.out.println("");
    System.out.println("After some time, the size of mWeakHashMap is: " + mWeakHashMap.size());
    for(int i = 0, i < lif(!mWeakHashMap. containsKey("key" + i)) {//
                                                                     WeakHashMap
         System.out.print("key" + i + ", ");\{if(mWeakHashMap.size()!=size) //
         i++;
    \{System.out.println("");
    System.out.println("After some time, the size of mWeakHashMap is: " + mWeakHashMap.size());
  \}800 hashtable value
                      WeakHashMap size 800
  \Omega799
                J_WeakHashMap.java
import java.util. WeakHashMap;
public class J_WeakHashMap{
  public static void main(String args[]) throws Exception{
    int size = 800int i = QWeakHashMap<String, String&gt; mWeakHashMap =
       new WeakHashMap<String, String&gt; (size*3/4, 0.75f);
    for(i=Q, i&dt; size; i++)mWeakHashMap.put(("key" + i), ("value" + i));λ
    System.out.println("After inserting values, the size of WeakHashMap is:" + mWeakHashMap.size());
    for(i=Q, i&dt; size; )if (!mWeakHashMap. contains Key("key" + i))\frac{1}{2}System.out.print("key" + i + ", ");if(mWeakHashMap.size()!=size) //
         i++:
```
 $\{$ 

```
\}System.out.println("");
     System.out.println("After some time, the size of mWeakHashMap is: " + mWeakHashMap.size());
  \}\},\overline{4}395
      .Java
                             (daemon thread)
                                                                               (user thread)
                                                                 \lambdajava.lang.Thread
  public final boolean isDaemon() //
  public final void setDaemon(boolean on) //
   setDaemon
                                 start
                                                                                         setDaemon
       java.lang.IllegalThreadStateException
                  J_ThreadDeamon.javapublic class J_ThreadDeamon extends Thread{
  public void run() {
     //TODO Auto-generated method stub
     for(int i=0, true; i++){
       System.out.println("
                                      : " + i);try{
          Thread.sleep((int)(Math.random() *100);
       } catch(InterruptedException e){
                                        : " + e):System.err.println("
          e.printStackTrace();
       \}\}\}public static void main(String args[]) {
     J_ThreadDeamont = new J_ThreadDeamon();
     t.setDaemon(true); //
     t.start();
     if(t.isDaemon())System.out.println("
                                                \cdot"):
     \text{else}System.out.println("
                                                \cdot");
     λ
     System.out.println("The end of main.");
  \}
```
 $\bigg\}$ 

 $: 0$ The end of main.

```
J_ThreadUser.javapublic class J_ThreadUser extends Thread{
```

```
public void run() {
     //TODO Auto-generated method stub
     for(int i=0, true; i++){
        System.out.println("
                                          \therefore " + i);
        try{
           Thread.sleep((int)(Math.random() * 1000));
        } catch(InterruptedException e){
                                            : " + e);System.err.println("
           e.printStackTrace();
        \}\}\}public static void main(String args[]) {
     J_ThreadUsert = new J_ThreadUser();
     t.start():
     \text{if}(\text{t} \text{is} \text{Daemon}())\cdot");
        System.out.println("
     \text{else}\cdot");
        System.out.println("
     System.out.println("The end of main.");
  \}\}main
The end of main.
```
 $: 0$  $\div 1$  $:2$  $:3$  $:4$  $:5$  $:6$  $:7$  $:8$  $:9$  $\cdots$  $\overline{5}$ Java

374

 $\overline{a}$ 

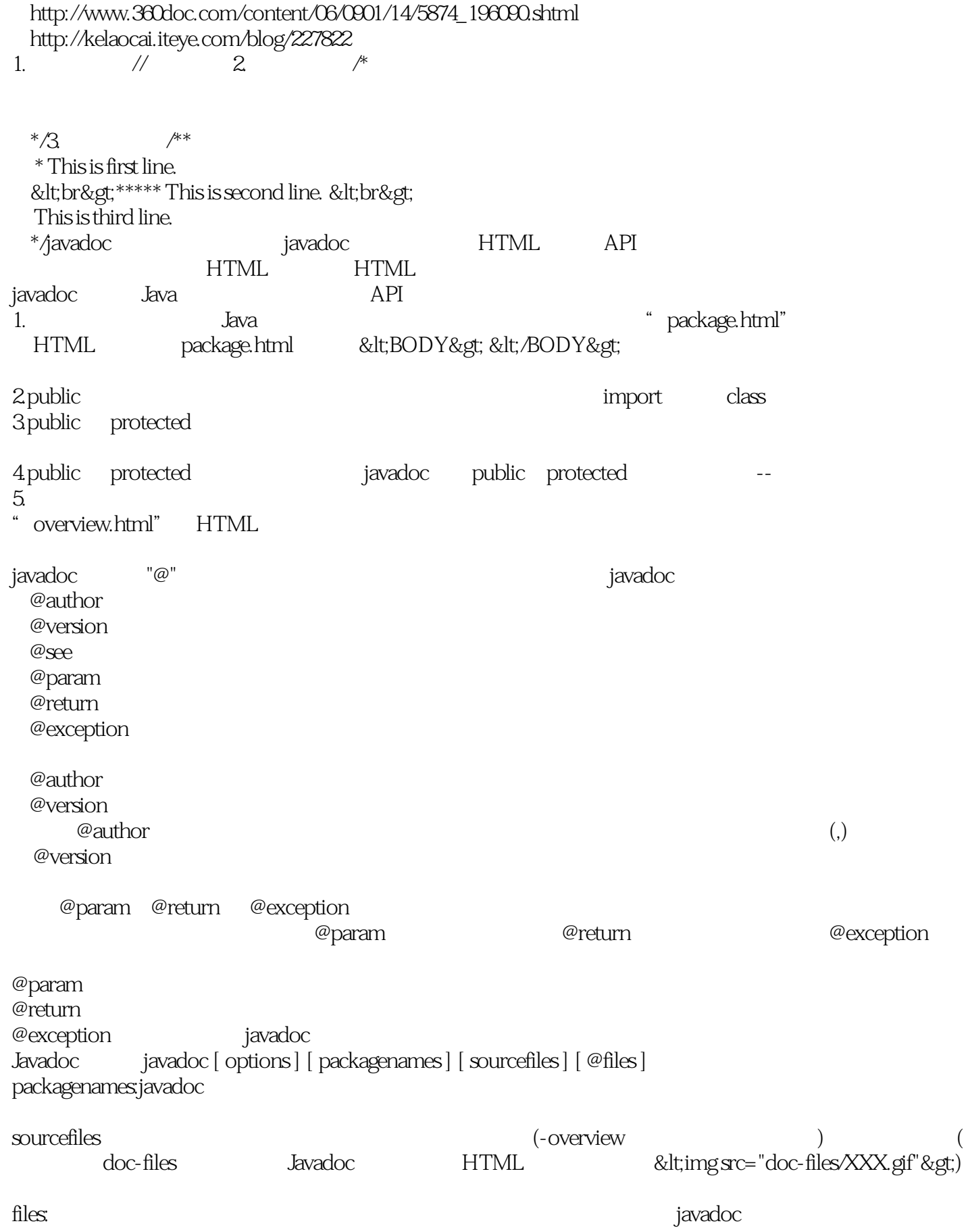

```
Javadoc.java
/**
* javadoc                 -- <b&gt;Javadoc&lt;/b&gt;
 * @author Nick
 *
 */
public class Javadoc {
 �/**
  * main()
  \ast� * @see #main(java.lang.String[])
  \overline{\ }static String SD isplay;
 static String ;
 �/**
  * JavaDoc
*� * @param args
*\overline{\ }�public static void main(String args[]){
   SDisplay = "Hello World,";
       = "test";
   System.out.println(SDisplay + );
 �}
}
6 Java - 390
 多线程是Java语言的一个重要特性。Java虚拟机正是通过多线程机制来提高程序运行效率的。合理
                          2 java.lang.Thread java.lang.Runnable
 java.lang.Thread java.lang.Runnable java.lang.Runnable java.lang.Runnable
java.lang.Thread java.lang.Thread
1. java.lang.Thread run
2. java.lang.Thread start compared in the run
run, and start Java start designed, Java Java
Java\murun run() star()in Runnable (Running in Runnable (Running in Running in Running in Running in Running in Running in Running in Running in Running in Running in Running in Running in Running in Running in Running in Running in Running in R
run()\frac{1}{\pi}
```

```
java.lang.Thread
                                                    Thread.java
public class J_Thread extends Thread{
  private int m_threadId;
  public J Thread(int i)m threadId = i;
     System.out.println("
                                   : " + m_t\}public void run(){
     for(int i=Q i<3 i++){
        System.out.println("
                                      : " + m_threadId);try{
          Thread.sleep((int)(Math.random() *100);
        } catch(InterruptedException e) {
          System.err.println("InterruptedException:" + e.toString());
          e.printStackTrace();
       \left\{ \right\}\}\}public static void main(String args[]) {
     newJ_Thread(1).start();newJ_Thread(2).start();System.out.println("The end of mian.");
  \}\{PS:main
java.lang.Thread
  public static void sleep(long millis) throws Interrupted Exception
  public void start()
  public void run()
java.lang.Math
  public static double random() //
                                                    x(0&t:=x&t:t; 1)\overline{7}Java.
                                        141\mathbf{r}StringBuffer
                           http://www.360doc.com/content/06/1214/11/15458_293495.shtml
                                  length
                                                capacity
public StringBuffer()
                                   \Omega16
public StringBuffer(int capacity)
                                     \Omegacapacity
public StringBuffer(String str)
                                    \Omegastr.length + 16ensureCapacity(int newCapacity), setLength(int newLength), append(...), insert(...)
```

```
newCapacity = max(newLength, oldCapacity*2+2).
```
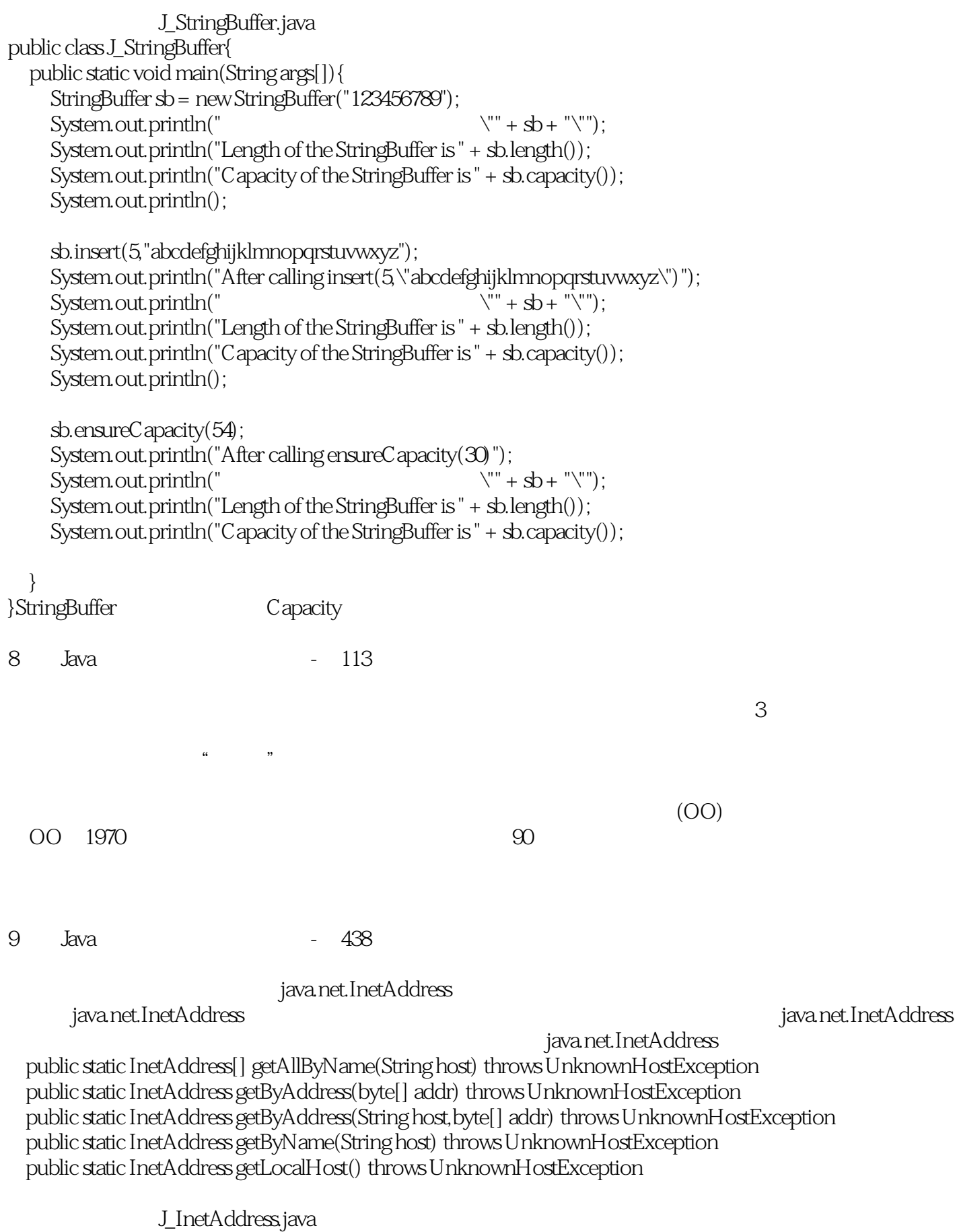

```
import java.net.InetAddress;
import java.net.UnknownHostException;
public class J_InetAddress {
  public static void main(String args[]) {
     String string = "www.baidu.com";
     InetAddressbaidu = null:
     InetAddress[] baidus=null;
     try{
       baidu = InetAddress.getByName(string);
     } catch(UnknownHostException e) {
       System.err.println("
                                      : " + e);
       e.printStackTrace();
     \frac{1}{2} //end of try
     if(baidu != null) {
       System.out.println("Baidu
                                              : " + baidu.getHostAddress());
       System.out.println("Baidu
                                               : " + \text{baidu.getHostName}(
     \text{else}: " + string);System.out.println("
     }//end of if
     System.out.println();
     try{
       baidus = InetAddress.getAllByName(string);
     } catch(UnknownHostException e) {
                                    : " + e):System.err.println("
       e.printStackTrace();
     }//end of try
     if (baidus length > O\{System.out.println("Baidu
                                                    : ");
       for(InetAddress addr:baidus){
          System.out.println(addr.getHostAddress());
       \}: " + baidu.getHostName());
       System.out.println("Baidu
     \text{else}: " + string);
       System.out.println("
     }/end of if
     System.out.println();
     InetAddresslocal = null:
     try
       local = InetAddress.getLocalHost();
     } catch(UnknownHostException e) {
       System.err.println("
                                     : " + e);
       e.printStackTrace();
     }/\ellend of try
     if(local != null) {
```

```
System.out.println("
                                                : " + local.getHostAddress());System.out.println("
                                                : " + local.getHostName());\text{else}System.out.println("
                                                   : " + string);ł
  }//end of main
}//end of class
1<sub>O</sub>Java.
                                           392
          Runnable
                                         Thread
          Runnable
\overline{1}.
                                                                       Thread
\overline{2}Thread
  java.lang.Runnable
                                                                 Java
                     java.lang.Runnable
public class A extends B implements Runnable{
  \frac{1}{2}public void run() {
  \frac{1}{2}\}/\!/\}extends B"java.lang.Runnable
  java.lang.Runnable
                                                    : void run()
                   Runnable
                                        J Runnable.java
public class J_Runnable implements Runnable{
  private int m_threadId;
  public J_Runnable(int i){
     m_{\text{t}}threadId = i;
     System.out.println("
                                : " + m_{threadId};\}public void run() {
     //TODO Auto-generated method stub
     for(int i = 0, i < l; 3 i++)System.out.println("
                                        : " + m_threadId);tryl
          Thread.sleep((int)(Math.random() *1000);
        } catch(InterruptedException e){
          System.err.println("
                                         : " + e):e.printStackTrace();
        \}\}\}public static void main(String args[]) {
```

```
Thread t1 = new Thread(new J_Runnable(1));Thread t2 = new Thread(new J_Runnable(2));
   t1.start();
   t2start();
    System.out.println("The end of main.");
 �}
}
          创建线程: 1 
          创建线程: 2
          运行线程 : 1
  The end of main.
         \cdot 2.
         \pm 1
         : 2 运行线程 : 1
         : 211 Java - 14
    HelloWorld.javapublic class HelloWorld{
  �public static void main(String args[]){
   ��System.out.println("Hello, Java World!");
   System.out.println("I will be the best Java programmer.");
 �}
}HelloWorld
 成员方法main是所有Java应用程序执行的入口,但不是Java小应用程序的入口。因此,可以运行
 Java main
          main       public static void       Java
System.out.println
System.out.print
>javac CLASSNAME.java
>java CLASSNAME
\,package\,com.example.xjtu helloWorld com\example\xjtu Java
                 package com.example.xjtu;
public class HelloWorld{
 �public static void main(String args[]){
   System.out.println("Hello, Java World!");
```
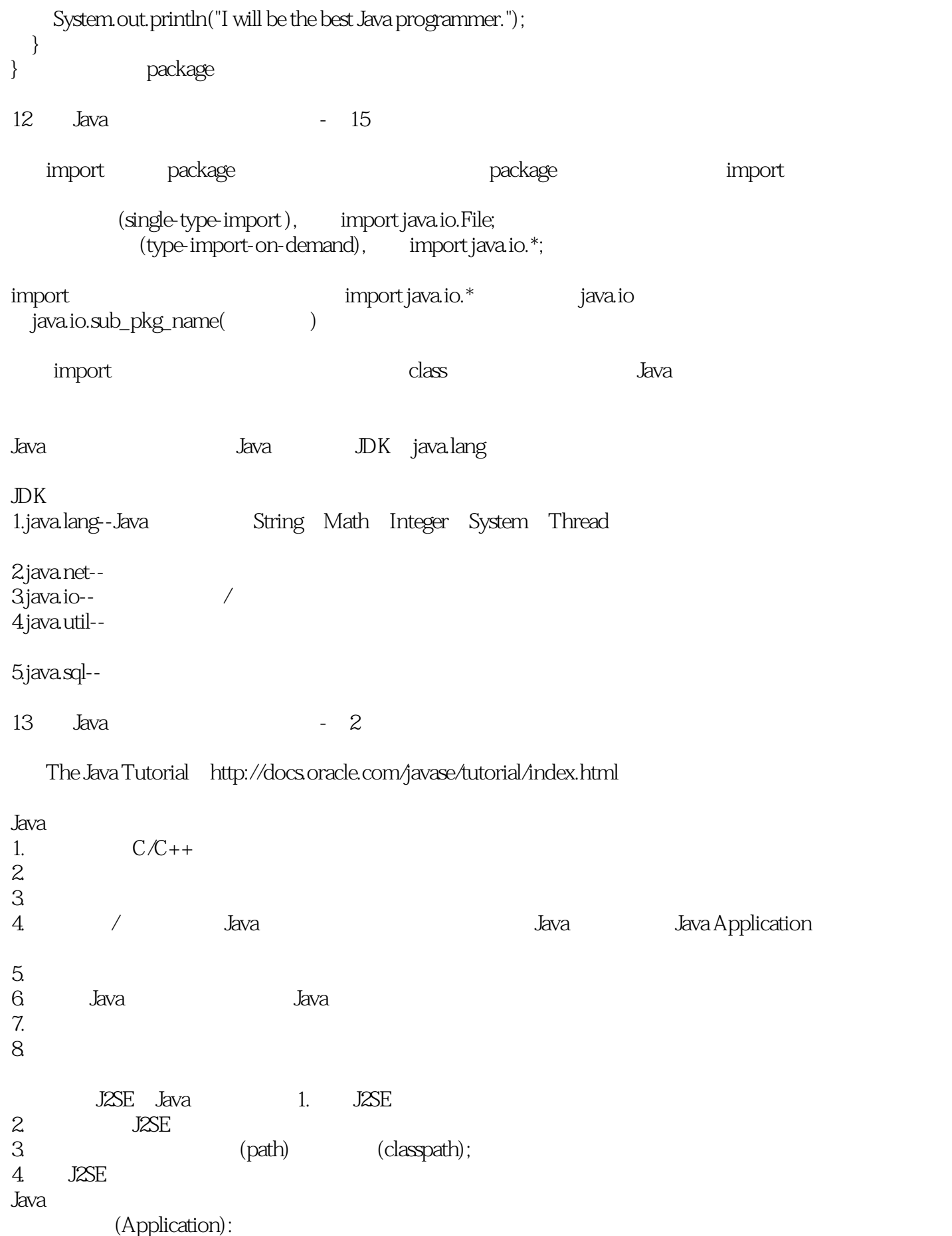

```
(Applet): Java
14
        Java
                                             125
                                   15
11115
                                        13*39
\frac{1}{2}3
                                              15
public class J_Grid15{
  int [][] m board;
  long stateNumber;
  int resultNumber;
  J_{\rm d} diamond J\left\{ (
     m board = new int[3[3];
     stateNumber = QresultNumber = Q\}//
  private void mb_dataInit(){
     int i, j, k;for(i = 0, k = 1; i &dt; m\_board.length; i++)for(j = 0, j&dt; m\_board[i].length; j++, k++)m\_board[i][j] = k;\}\}\frac{1}{2}\frac{1}{2}private boolean mb_dataEnd(){
     int i,j,k;for(i = 0, k = 9, i &dt; m\_board.length; i++)for(j = 0, j &\text{klt}; m\_board[i].length; j++, k--)if(m_bcard[i][j] |= k)return false;
        \}\left\{ \right.return true;
  \}\frac{1}{2}private void mb_dataNext(){
     int i, j, k;stateNumber++;for(i = m_{bound}.length - 1; i > g; = 0; i - )for(j = m_board[i].length - 1; j >=0, j--){
           if(m_bcard[i][j] == 9)m_{\text{board}[i][j]} = 1;\text{else}m\_board[i][j]++;
              return:
```

```
\}\}\}\big\}\frac{1}{2}private boolean mb_dataCheckDifferent(){
   int i.j:
   int [d]digit = new int[10];
   for(i = Q, i \< it; m_b) board. length; i++) {
      for(i = 0, j & \text{klt}; m\_board[i].length; j++)\text{digit}[m\_board[i][j]] = 1;\}\}for(i = 1, j = 0, i &dt; digit.length; i++)j == digit[i];
   \mathcal{E}if(i == 9)return true;
  return false;
\}\frac{1}{2}15
private boolean mb_dataCheckSumRow(){
   int i, j, sum;
   for(i = 0, i &dt; m\_board.length; i++)for(j = 0, sum = 0, j < l; m\_board[i].length; j++)\{sum += m\_board[i][j];<sup>}</sup>
      if(sum != 15) return false;
   \left\{ \right.return true;
\}/\!/15
private boolean mb_dataCheckSumCol(){
   int i, j, sum;
   for(i = 0, i &dt; m\_board.length; i++)for(j = 0, sum = 0, j < l; m_b) \neq [i].length; j++) \{sum += m\_board[i][i];\}if(sum != 15) return false;
   \left\{ \right.return true;
\}\frac{1}{2}15
private boolean mb_dataCheckDiagonal(){
   int i, sum1, sum2,
   for(i = 0, sum1 = 0, sum2 = 0, i & dt; m\_board.length; i++)sum1 += m\_board[i][i];sum2 += m_{board[i][m_{board.length - 1 - i]};\{
```

```
if(sum1 = = 15 & amp; & amp; sum2 = = 15) return true;
  return false;
\}\frac{1}{2}private boolean mb dataCheck(){
  if(!mb dataCheckDifferent()) return false:
  if(!mb dataCheckSumCol()) return false;
  if(!mb_dataCheckSumRow()) return false;
  if(!mb_dataCheckDiagonal()) return false;
  return true:
\}private void mb_arrange(){
  if(mb_dataCheck()){ }resultNumber++:
       System.out.println("
                              " + resultNumber +"
                                                        : "):
       mb printGrid();
     \}\}\}private void mb_printGrid(){
  int i:
  mb_printGridRowBoard();
  for(i=Q i< m board.length; i++){
     mb_printGridRowBoard(i);
     mb printGridRowBoard();
  \}\}private void mb_printGridRowBoard(){
  int i:
  System.out.print(" + ");for(i = Q, i \< it; 5; i++)System.out.print("-");
  \{System.out.println(" + ");\}private void mb_printGridRowBoard(int i){
  int i:
  for(j = 0, j &L; m_b) \neq [i].length; j++)System.out.print("\vert" + m_board[i][j]);
  \mathcal{E}System.out.println("|");
\{public static void main(String [] args) {
  J_{\text{c}}Grid15obj = newJ_{\text{c}}Grid15();
  obj.mb_arrange();
  obj.printResult();
```

```
\big\}private void printResult(){
     long result = 0result = 9*9*9*9*9*9*9*9;\textit{System.out.println("9^99= " + result)};System.out.println("The number of state." + stateNumber);
     System.out.println("The result number: " + resultNumber);
  \big\}J_{\text{J}}Grid15
```
本站所提供下载的PDF图书仅提供预览和简介,请支持正版图书。

:www.tushu000.com